# Basic Computer Science

Angelo Gargantini AA 1819

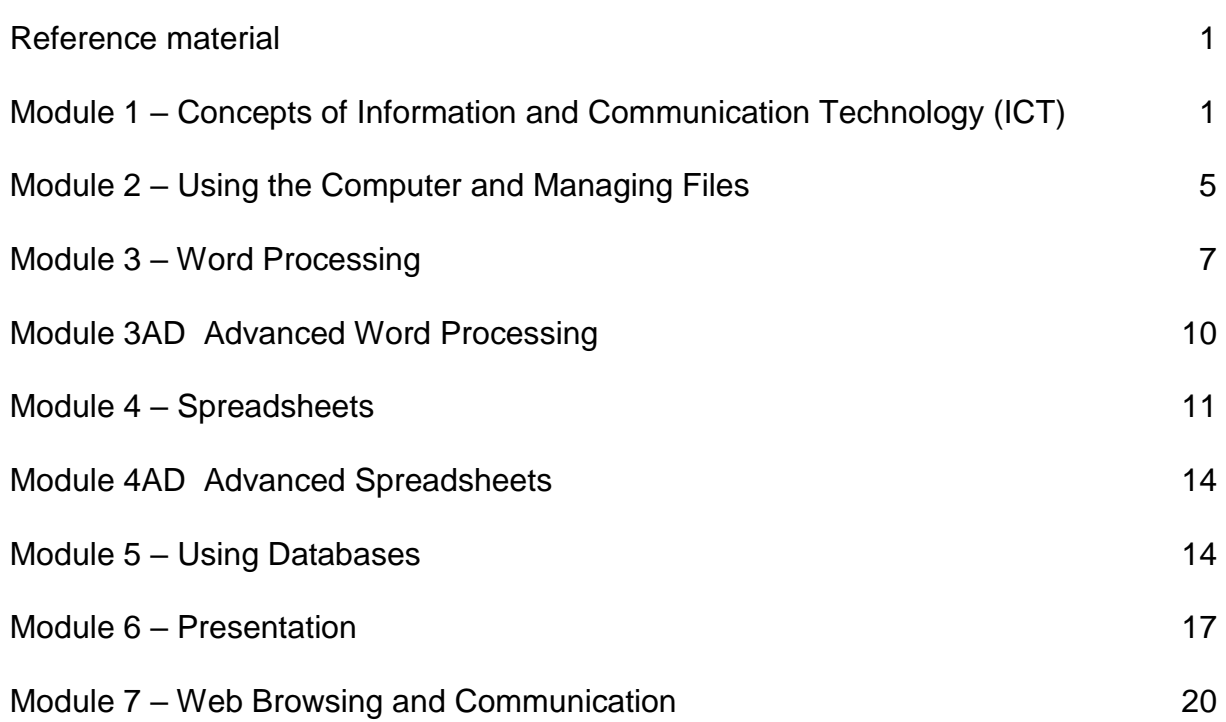

#### <span id="page-0-0"></span>**Reference material**

For all the modules except the advanced one, use one of the ECDL 5 book (Cheltenham, springer,

or libreoffice). For the advanced topics, use my notes.

#### <span id="page-0-1"></span>**Module 1 – Concepts of Information and Communication Technology (ICT)**

The following is the Syllabus for Module 1, *Concepts of Information and Communication Technology (ICT),* which provides the basis for the theory-based test in this module.

#### **Module Goals**

**Module 1** *Concepts of Information and Communication Technology (ICT)* requires the candidate to understand the main concepts of ICT at a general level, and to know about the different parts of a computer.

The candidate shall be able to:

• Understand what hardware is, know about factors that affect computer performance and know about peripheral devices.

- Understand what software is and give examples of common applications software and operating system software.
- Understand how information networks are used within computing, and be aware of the different options to connect to the Internet.
- Understand what Information and Communication Technology (ICT) is and give examples of its practical applications in everyday life.
- Understand health and safety and environmental issues in relation to using computers.
- Recognize important security issues associated with using computers.
- Recognize important legal issues in relation to copyright and data protection associated with using computers.

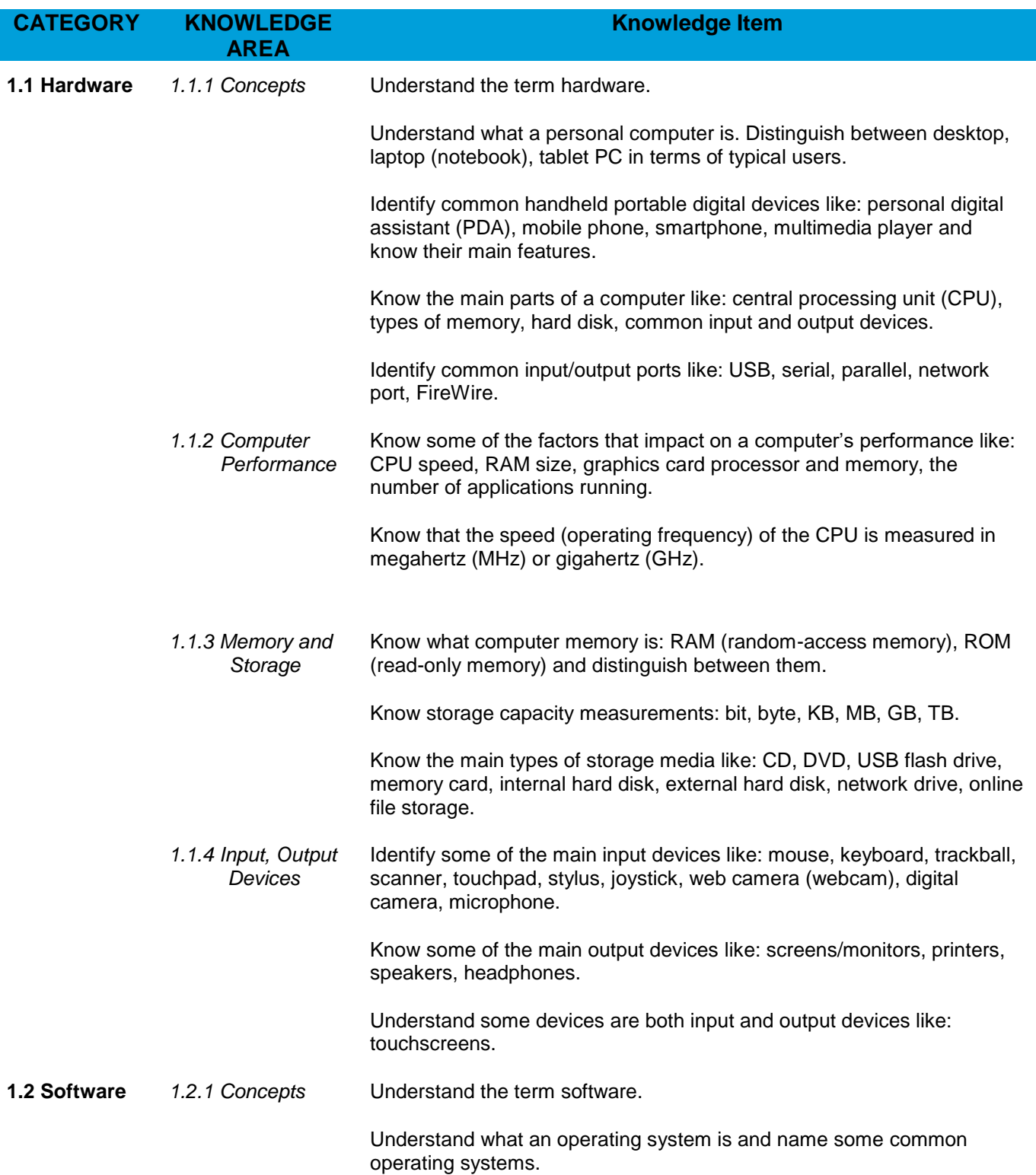

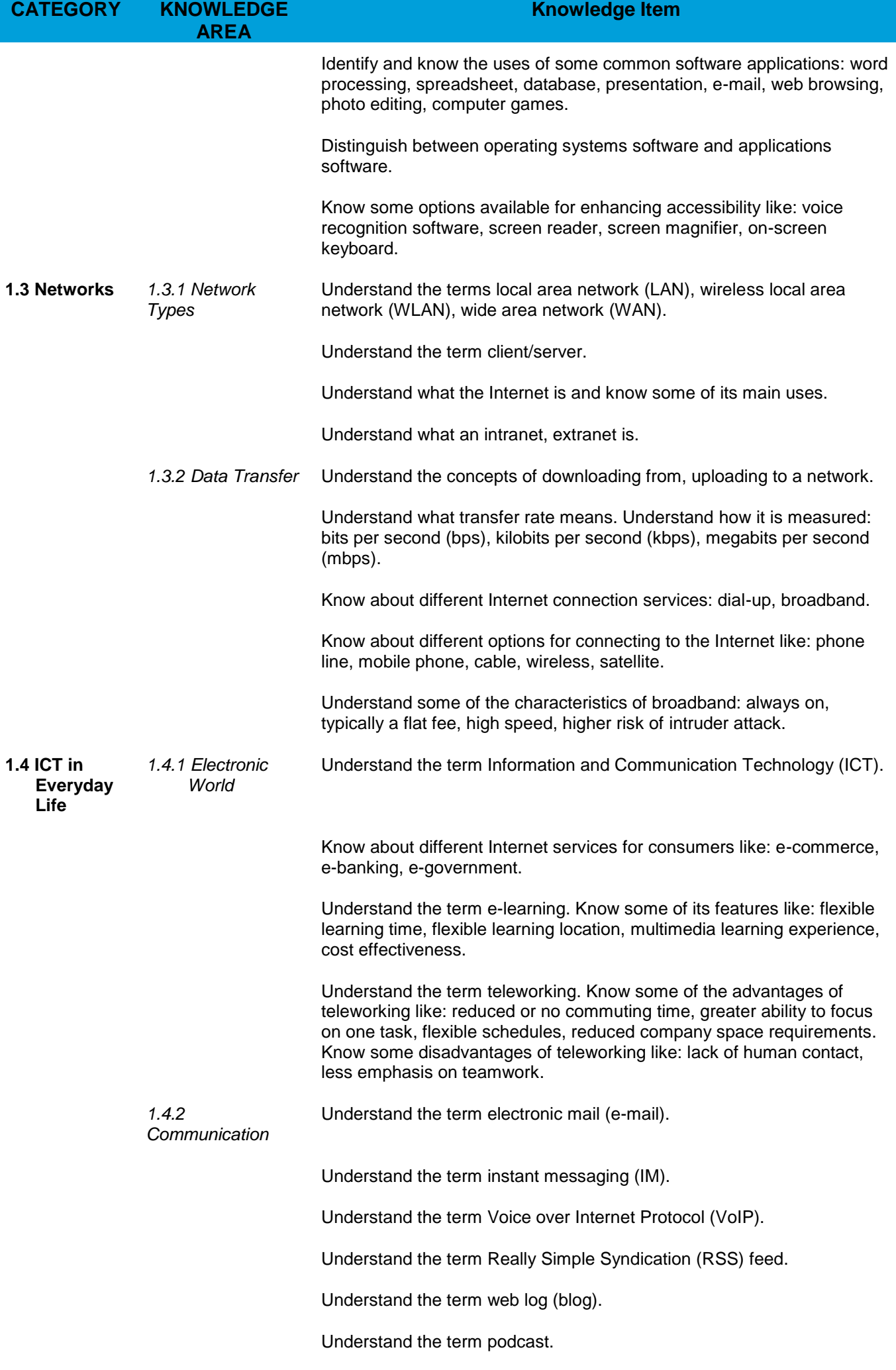

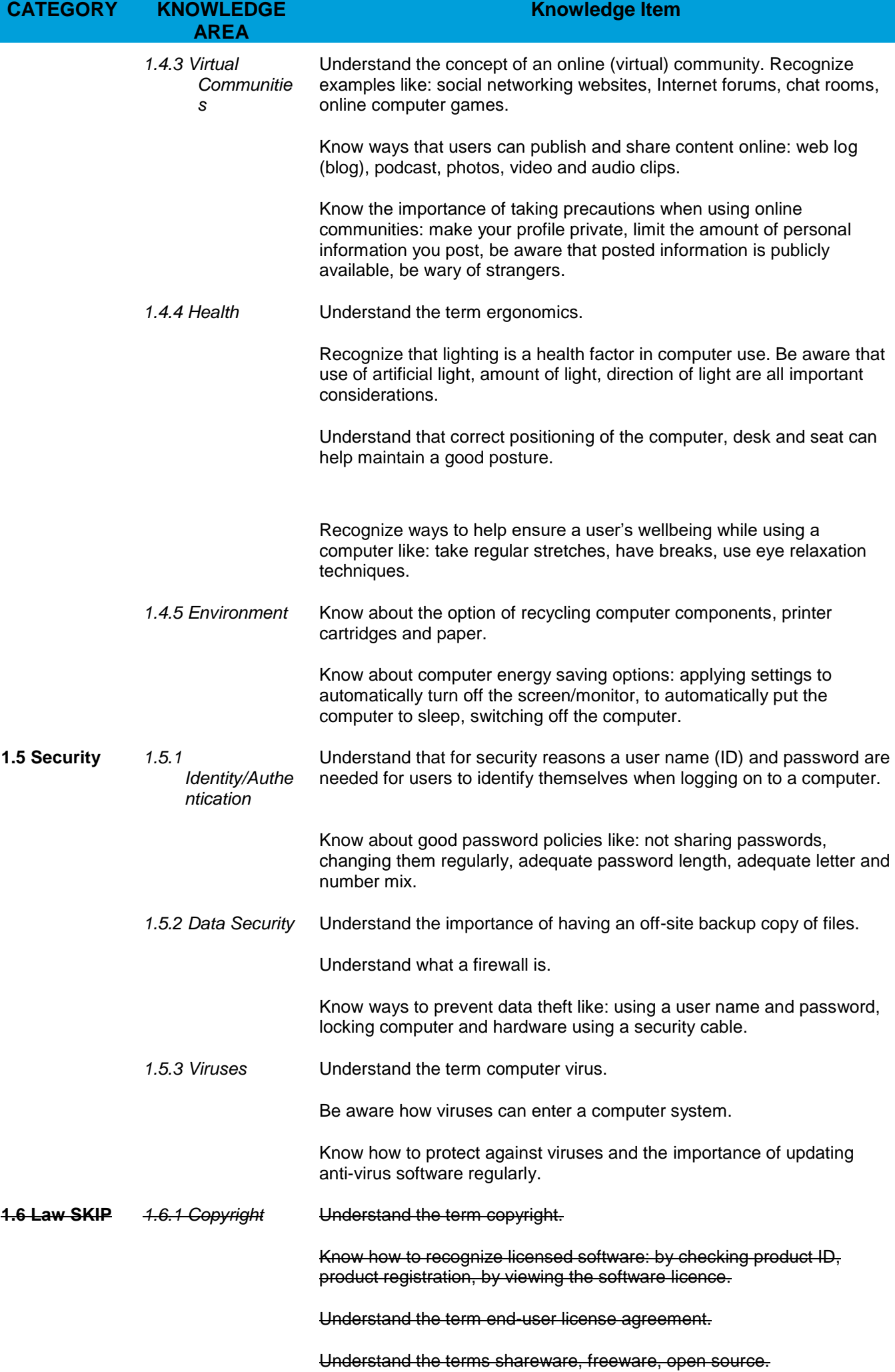

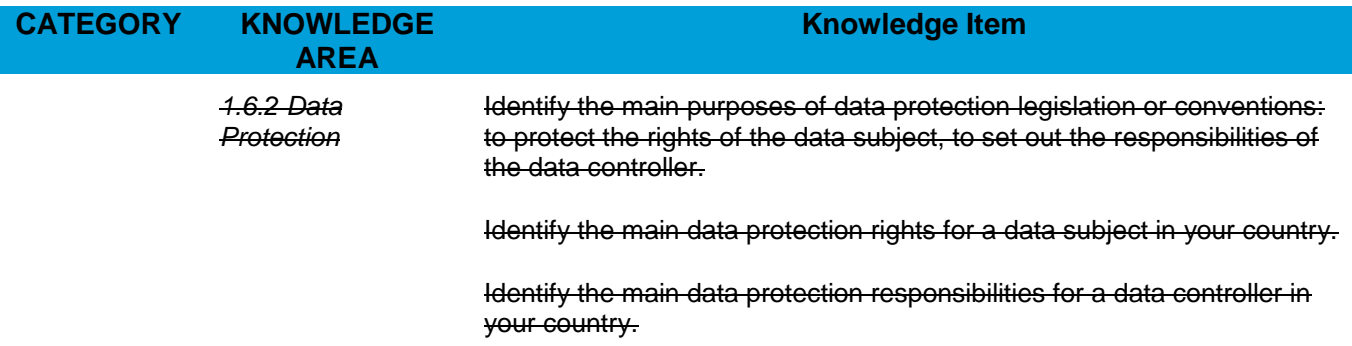

#### <span id="page-4-0"></span>**Module 2 – Using the Computer and Managing Files**

The following is the Syllabus for Module 2, *Using the Computer and Managing Files,* which provides the basis for the theory and practice-based test in this module.

#### **Module Goals**

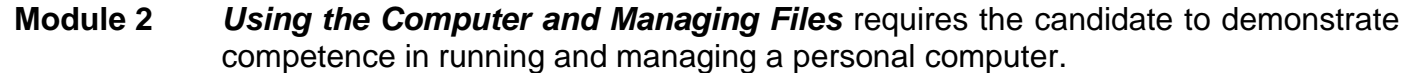

The candidate shall be able to:

- Use the main features of the operating system including adjusting the main computer settings and using built-in help features.
- Operate effectively around the computer desktop and work effectively in a graphical user environment.
- Know about the main concepts of file management and be able to efficiently organize files and folders so that they are easy to identify and find.
- Use utility software to compress and extract large files and use anti-virus software to protect against computer viruses.
- Demonstrate the ability to use simple text editing and print tools available within the operating system.

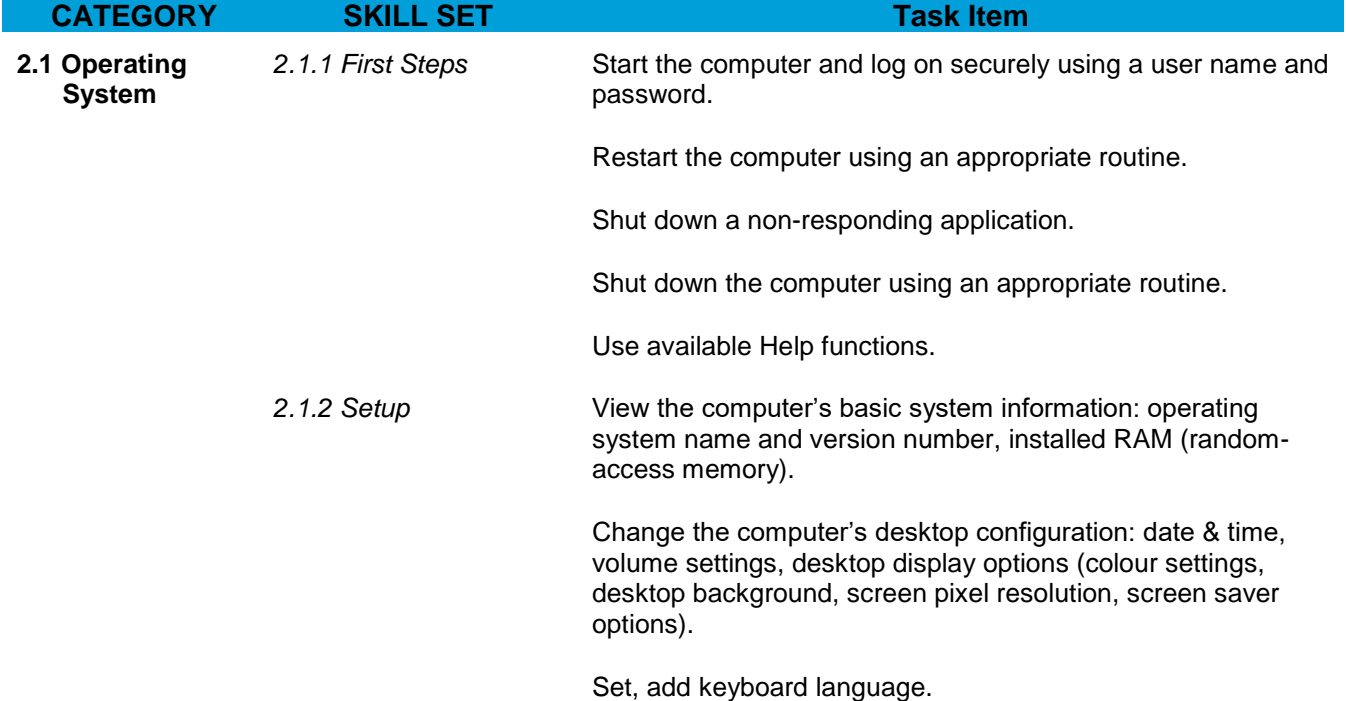

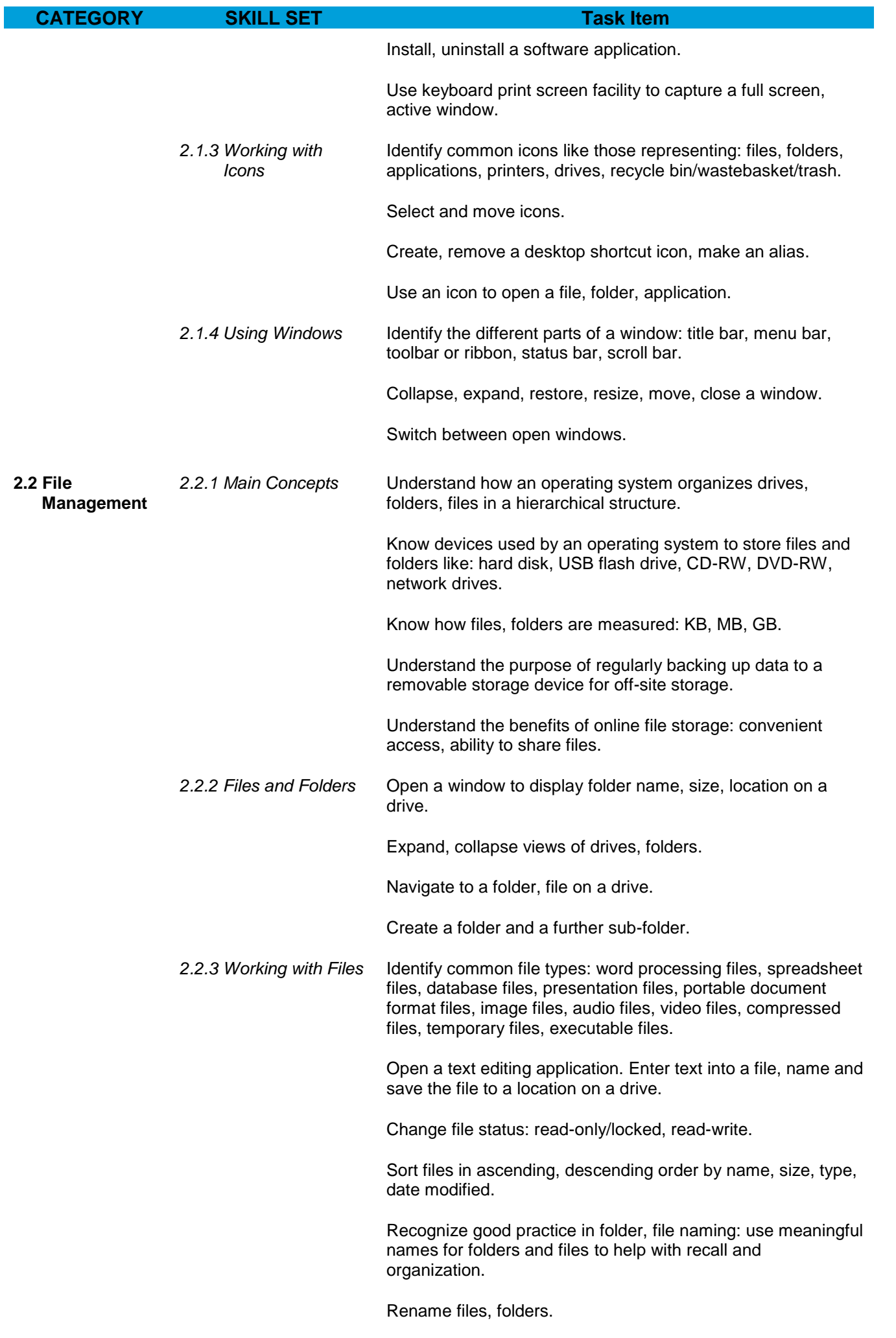

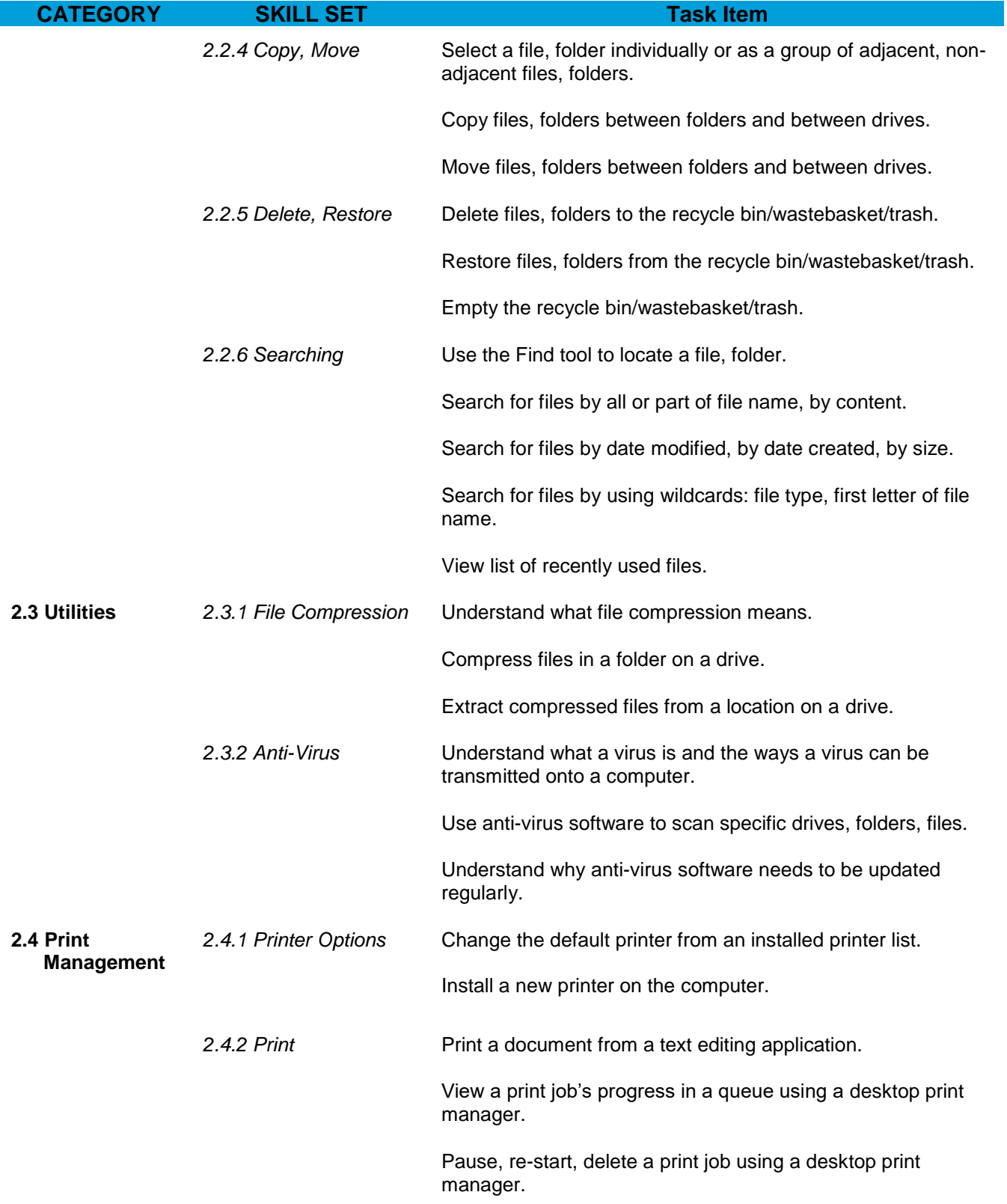

# <span id="page-6-0"></span>**Module 3 – Word Processing**

The following is the Syllabus for Module 3, *Word Processing,* which provides the basis for the practice-based test in this module.

**Module Goals**

**Module 3** *Word Processing* requires the candidate to demonstrate the ability to use a word processing application to create everyday letters and documents.

The candidate shall be able to:

- Work with documents and save them in different file formats.
- Choose built-in options such as the Help function to enhance productivity.
- Create and edit small-sized word processing documents that will be ready to share and distribute.
- Apply different formats to documents to enhance them before distribution and recognize good practice in choosing the appropriate formatting options.
- Insert tables, images and drawn objects into documents.
- Prepare documents for mail merge operations.
- Adjust document page settings and check and correct spelling before finally printing documents.

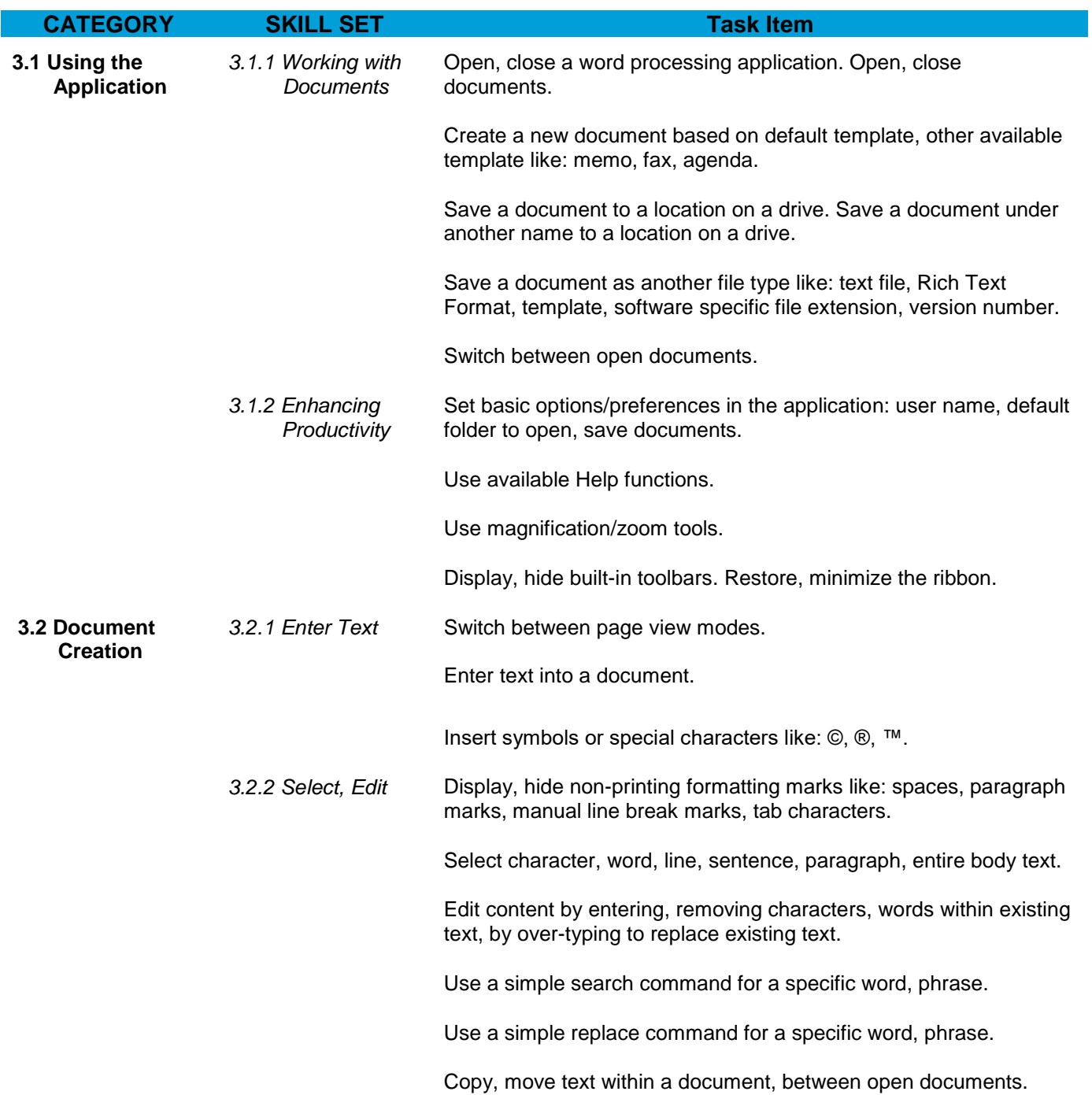

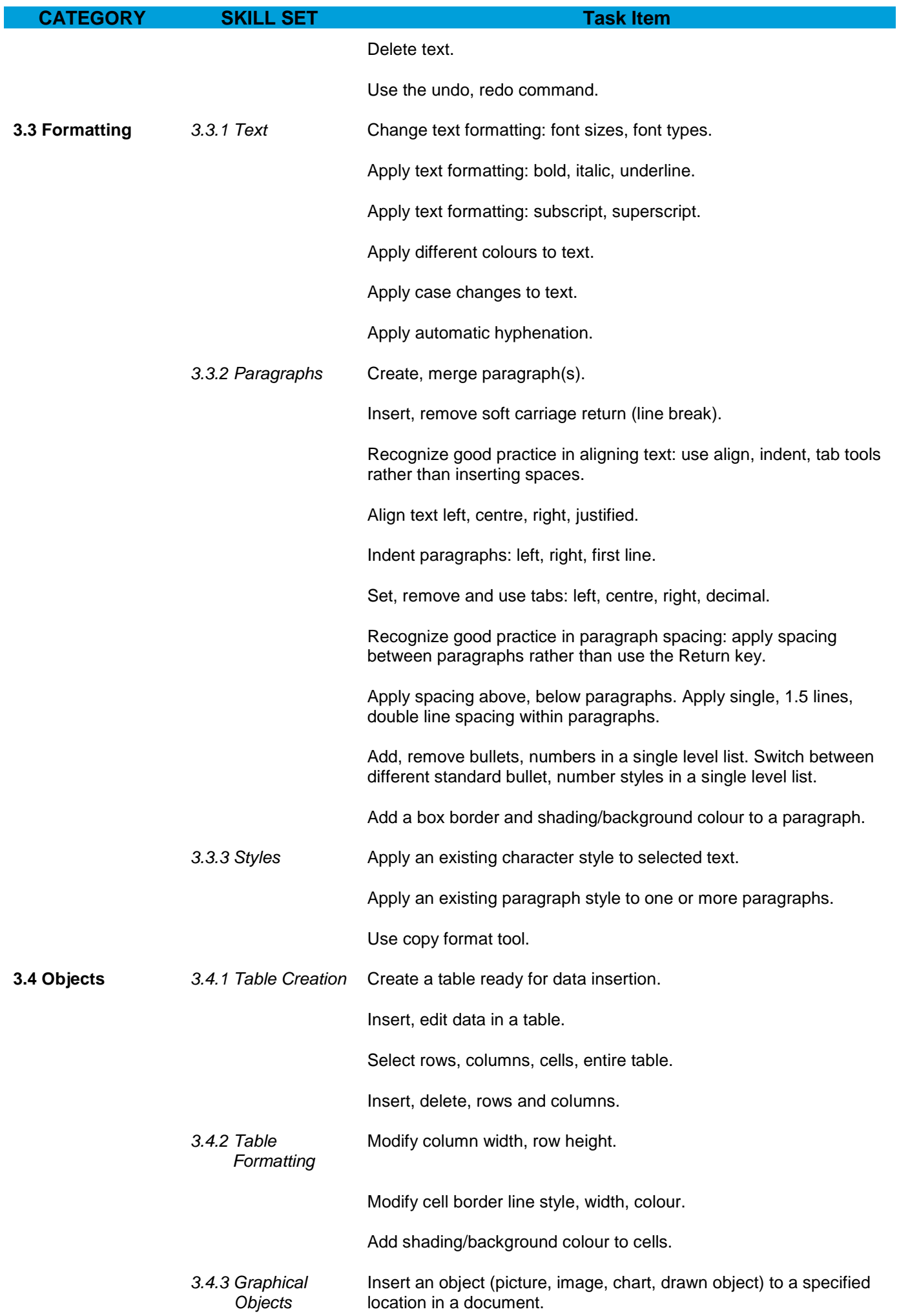

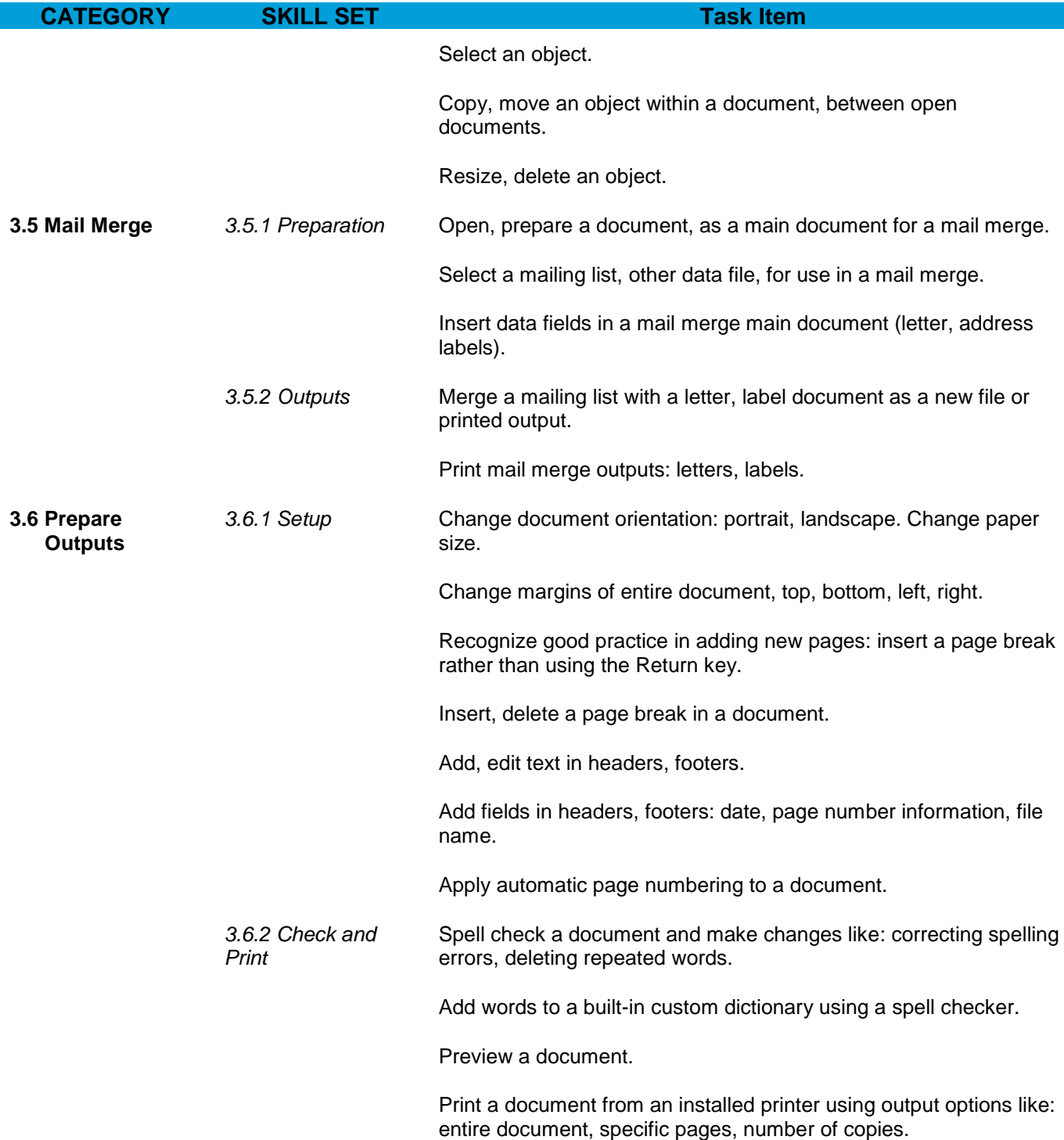

## <span id="page-9-0"></span>**Module 3AD Advanced Word Processing**

Reference material: m3 word advanced.pdf

- How to Use Word Outline View
- Spellcheck for Two Languages
- How to Add a Table of Contents
- Add footnotes and endnotes in Word
- Add, format, or delete captions in Word
- Add a citation and create a bibliography
- Create An Index In a Word Document
- Create a Master Document from Multiple Documents

<span id="page-10-0"></span>The following is the Syllabus for Module 4, *Spreadsheets,* which provides the basis for the practicebased test in this module.

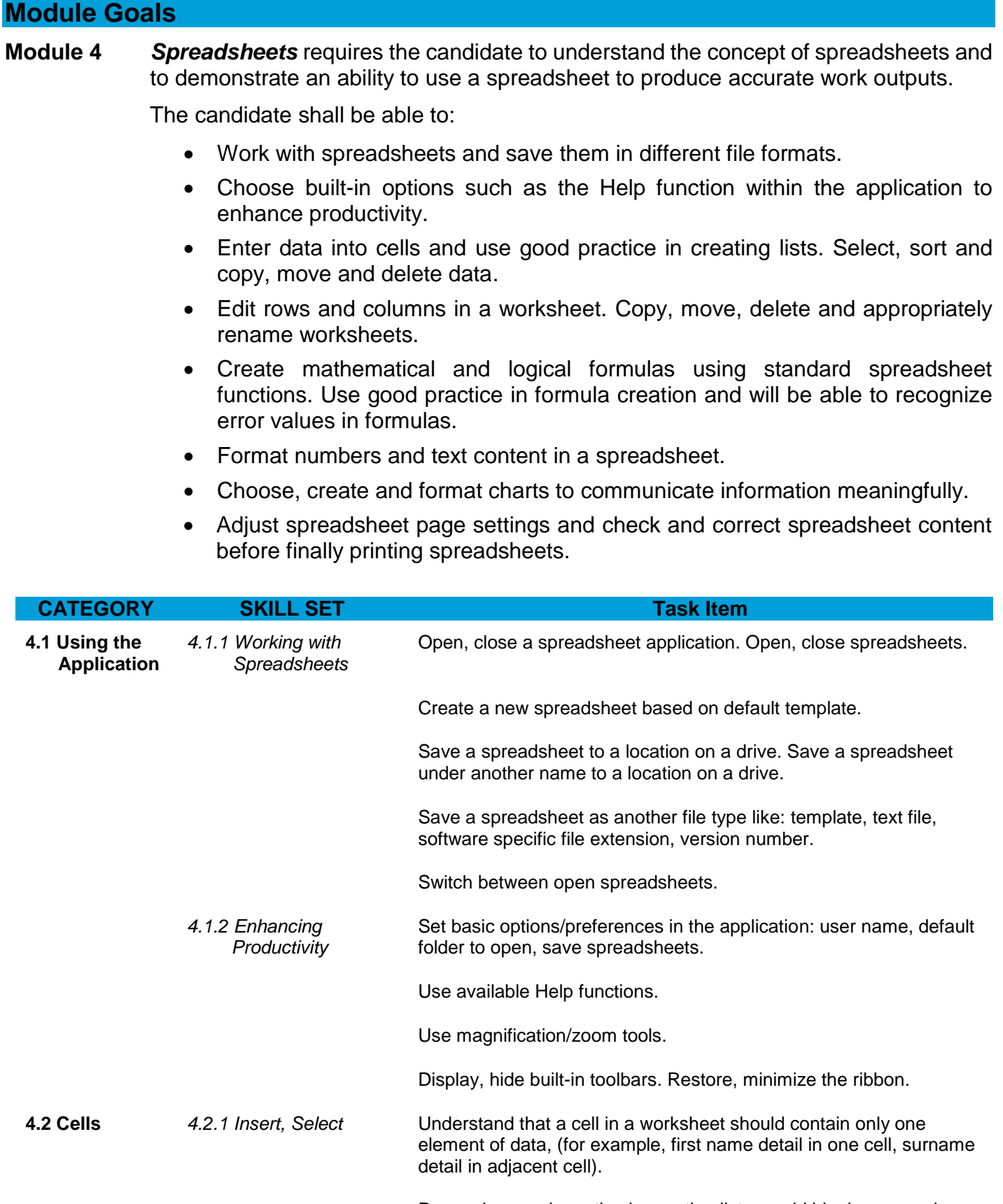

Recognize good practice in creating lists: avoid blank rows and columns in the main body of list, insert blank row before Total row, ensure cells bordering list are blank.

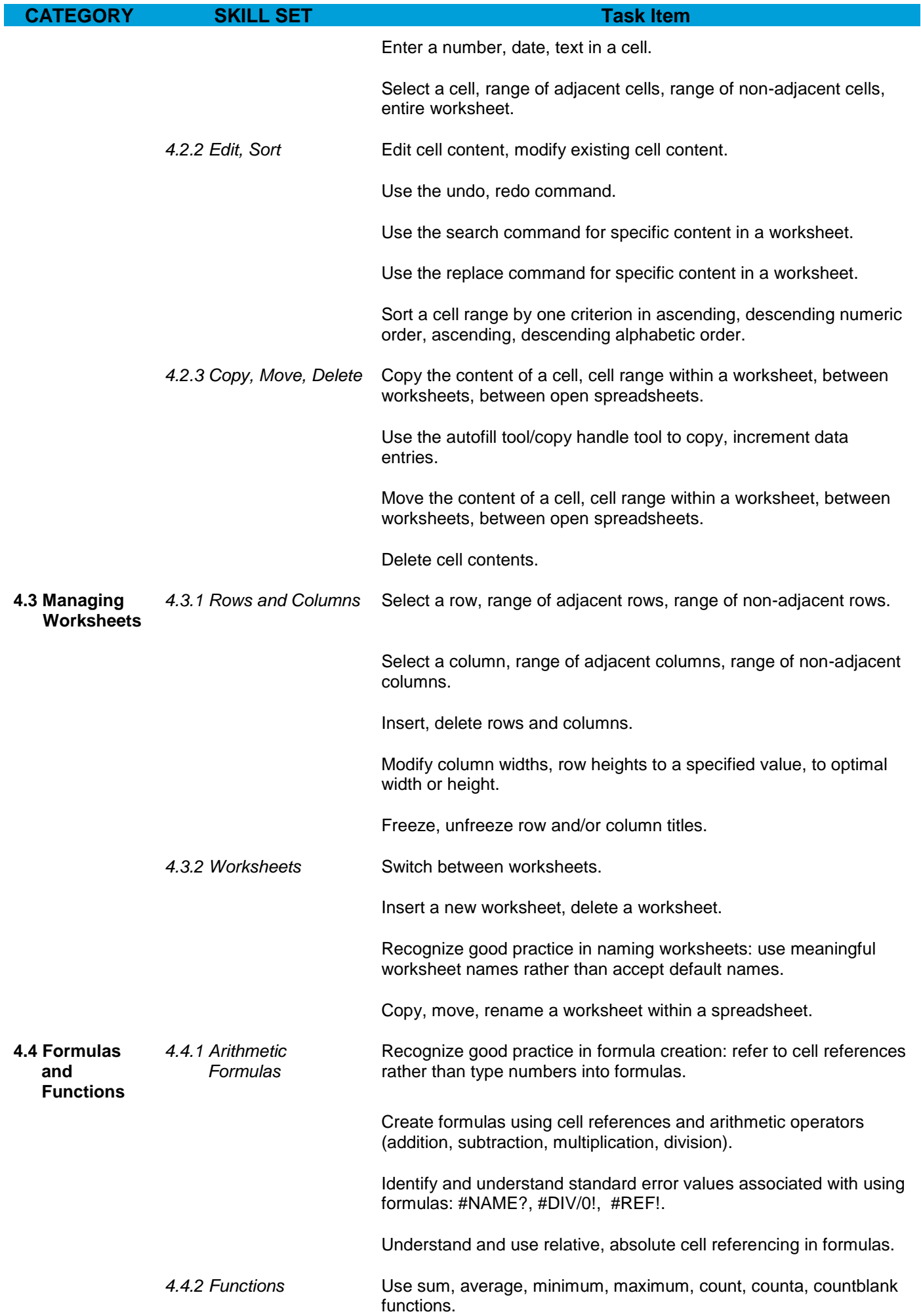

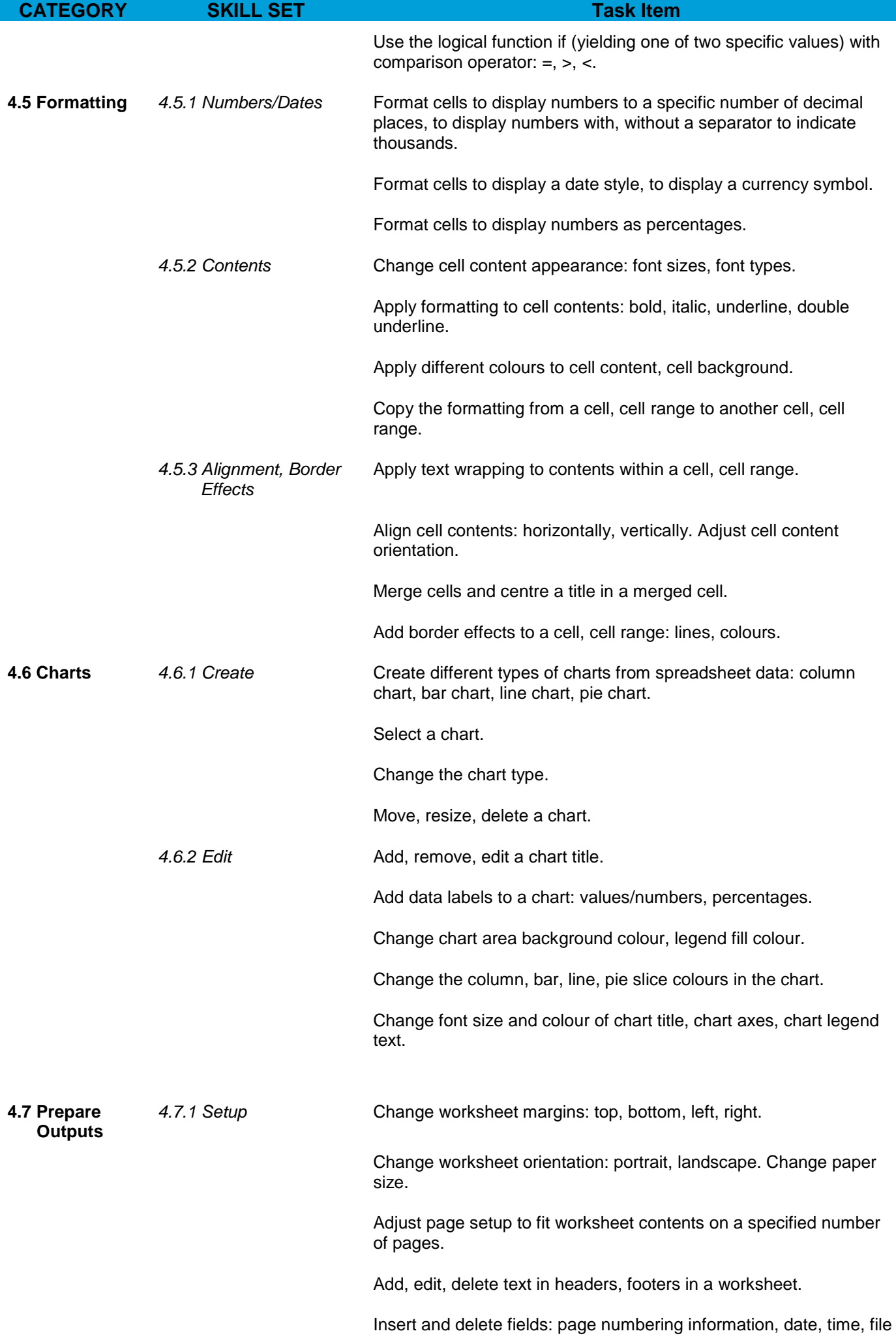

name, worksheet name into headers, footers.

*4.7.2 Check and Print* Check and correct spreadsheet calculations and text.

Turn on, off display of gridlines, display of row and column headings for printing purposes.

Apply automatic title row(s) printing on every page of a printed worksheet.

Preview a worksheet.

Print a selected cell range from a worksheet, an entire worksheet, number of copies of a worksheet, the entire spreadsheet, a selected chart.

#### <span id="page-13-0"></span>**Module 4AD Advanced Spreadsheets**

Reference material: m4 excel-advanced.pdf

- Text functions (join, left, right, mid ...)
- Text to Columns
- Remove Unwanted Characters
- Excel VLOOKUP
- Find Quick Answers With Excel Goal Seek
- Paired Sample t Test
	- o How to perform paired t-test with Data analysis tool excel

#### <span id="page-13-1"></span>**Module 5 – Using Databases**

The following is the Syllabus for Module 5, *Using Databases*, which is the basis for the theory and practice-based test in this module.

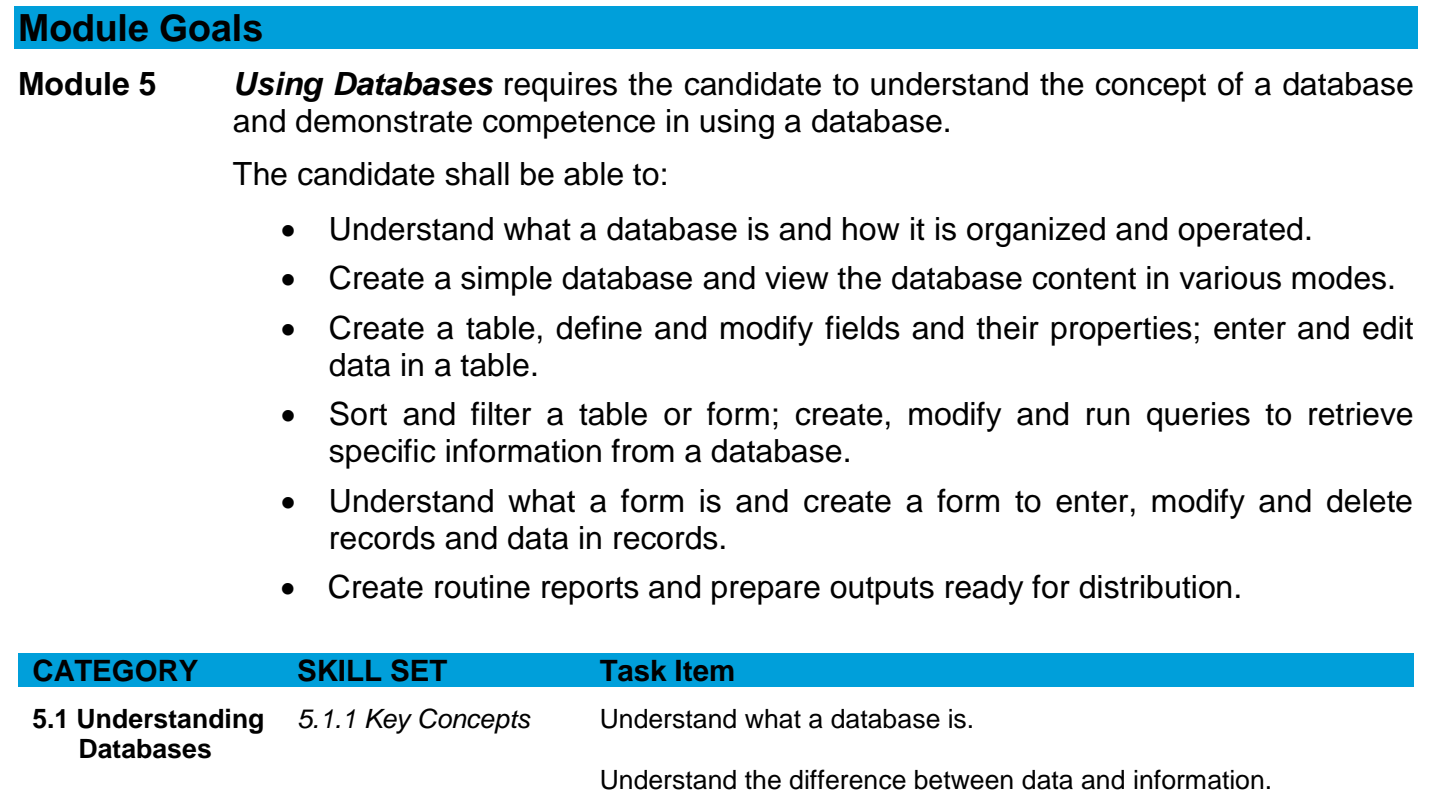

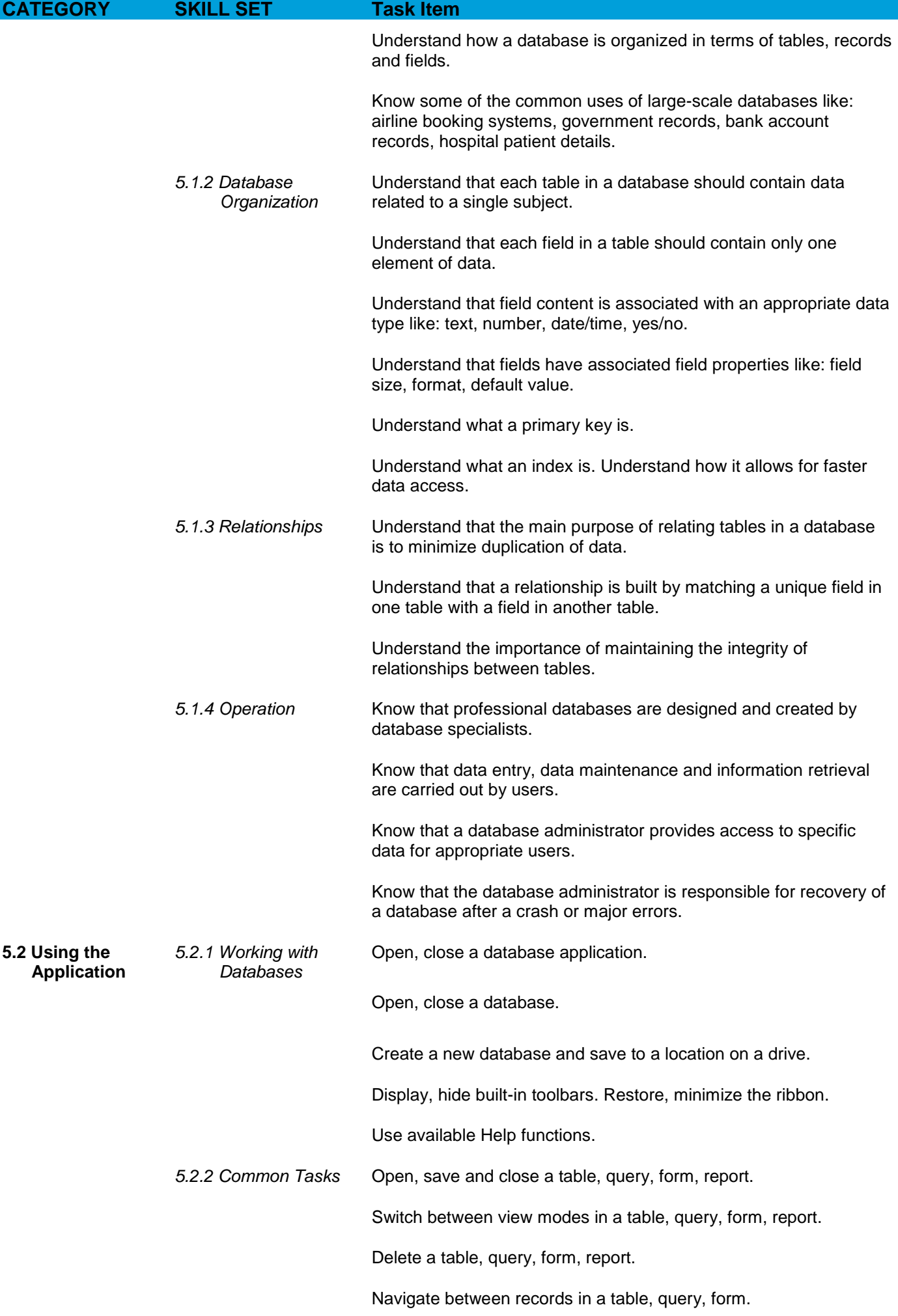

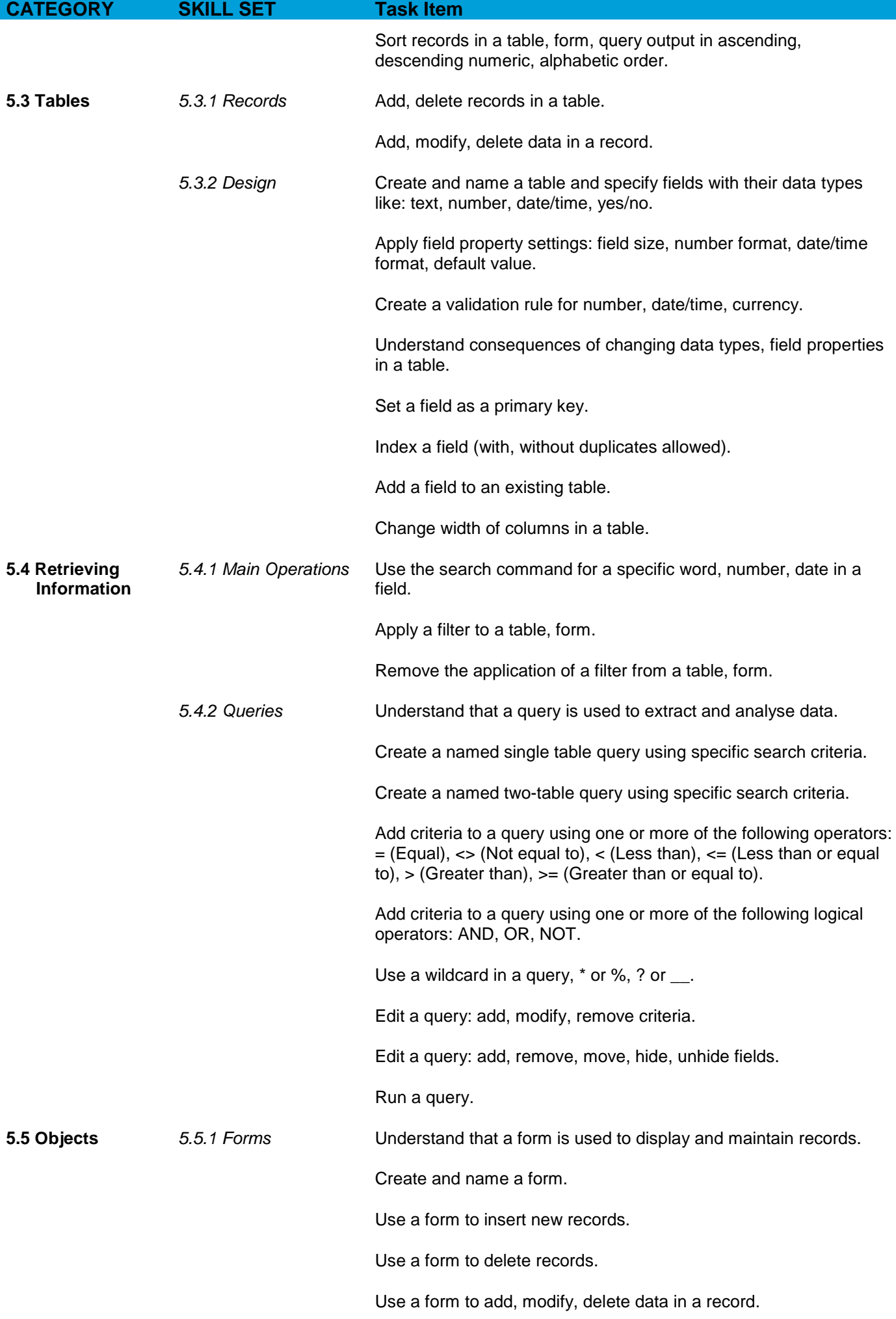

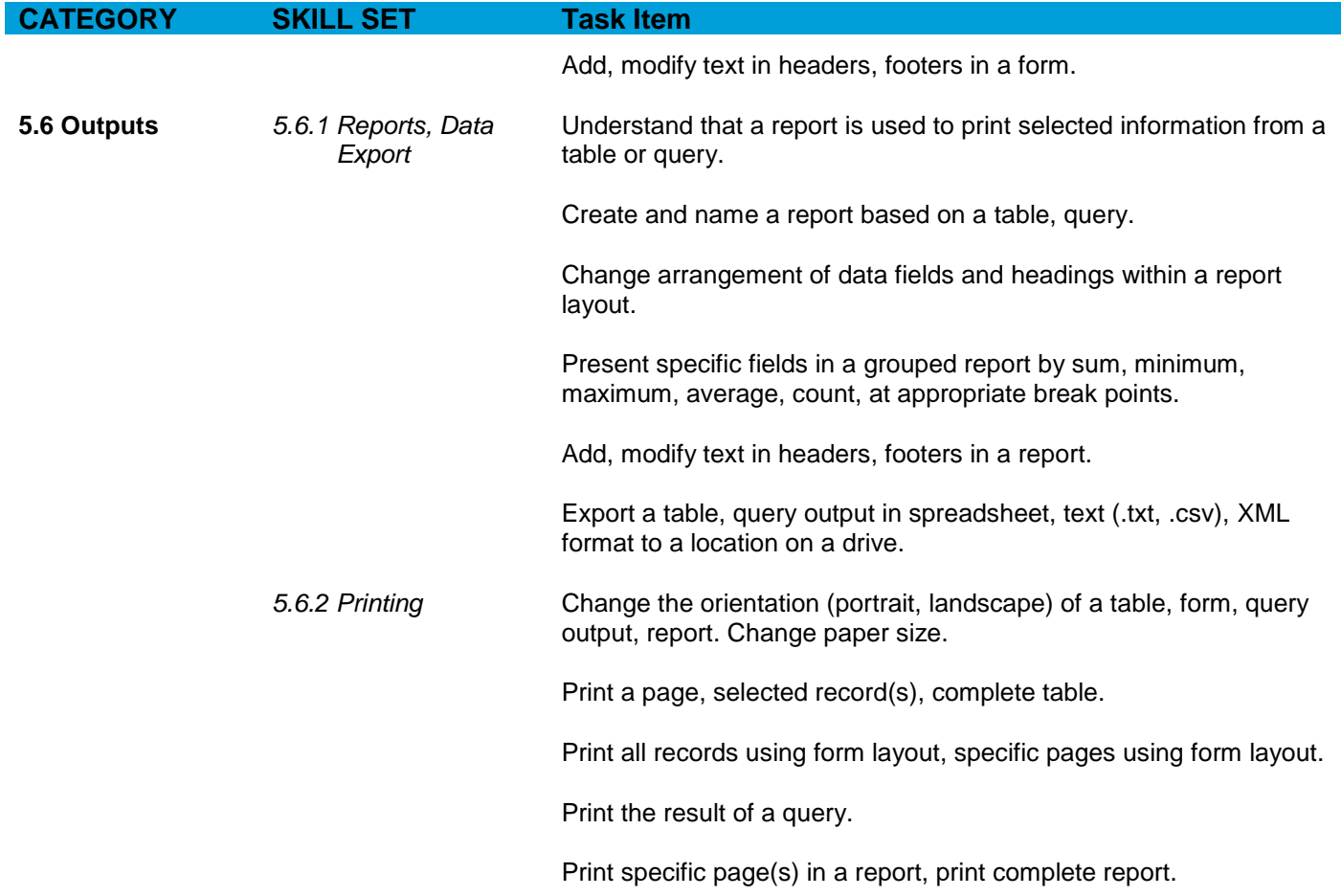

## <span id="page-16-0"></span>**Module 6 – Presentation**

The following is the Syllabus for Module 6, *Presentation*, which is the basis for the practice-based test in this module.

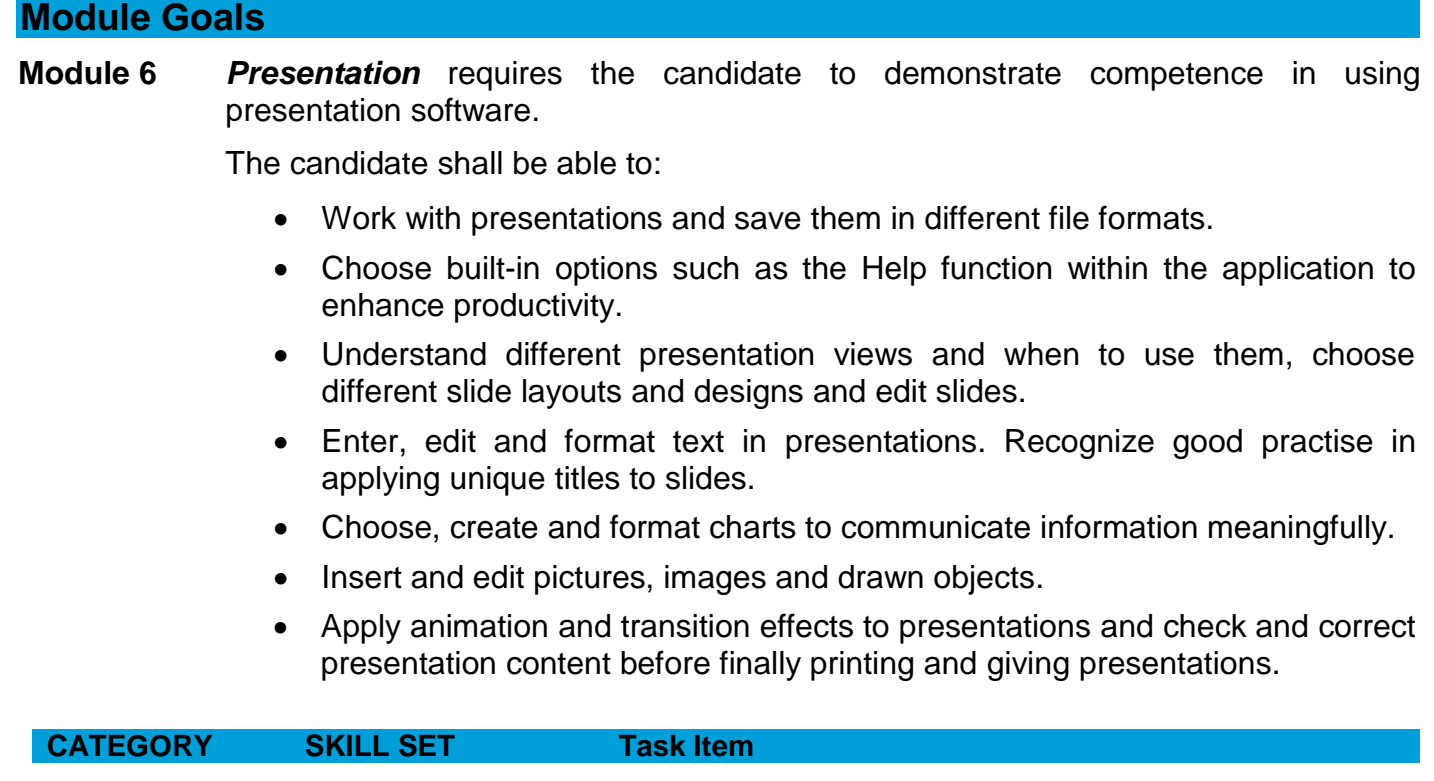

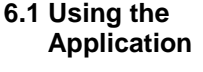

Open, close a presentation application. Open, close presentations.

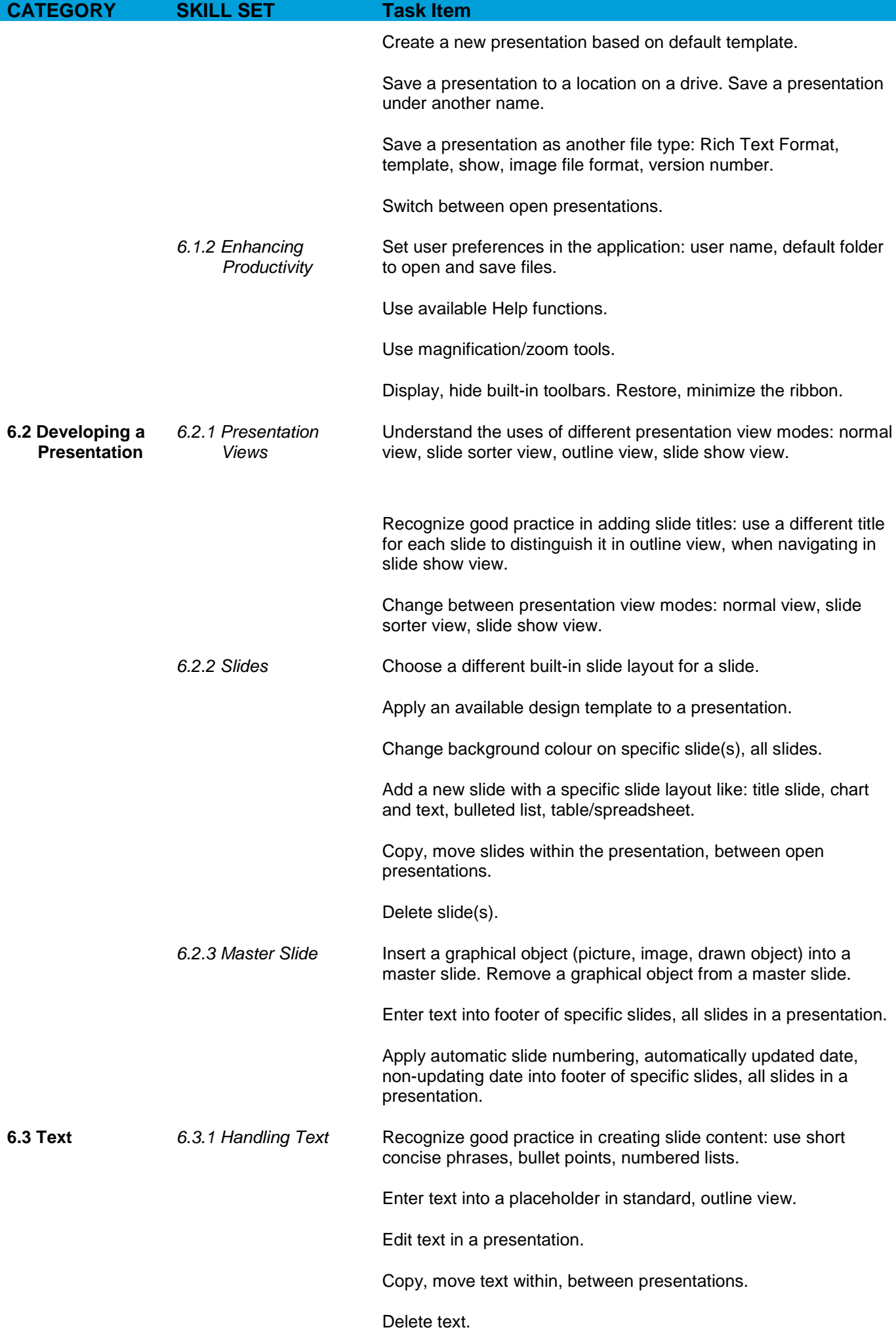

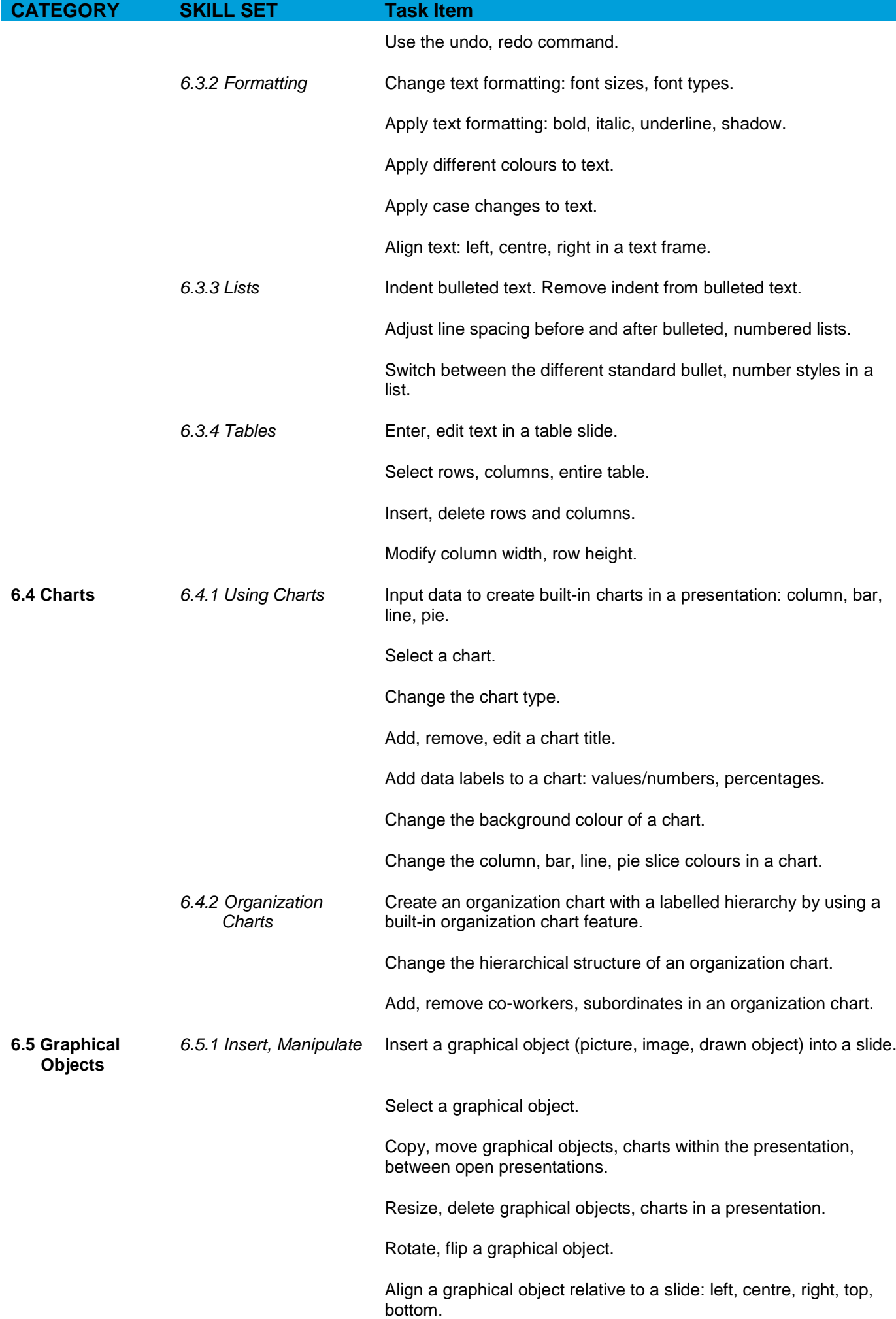

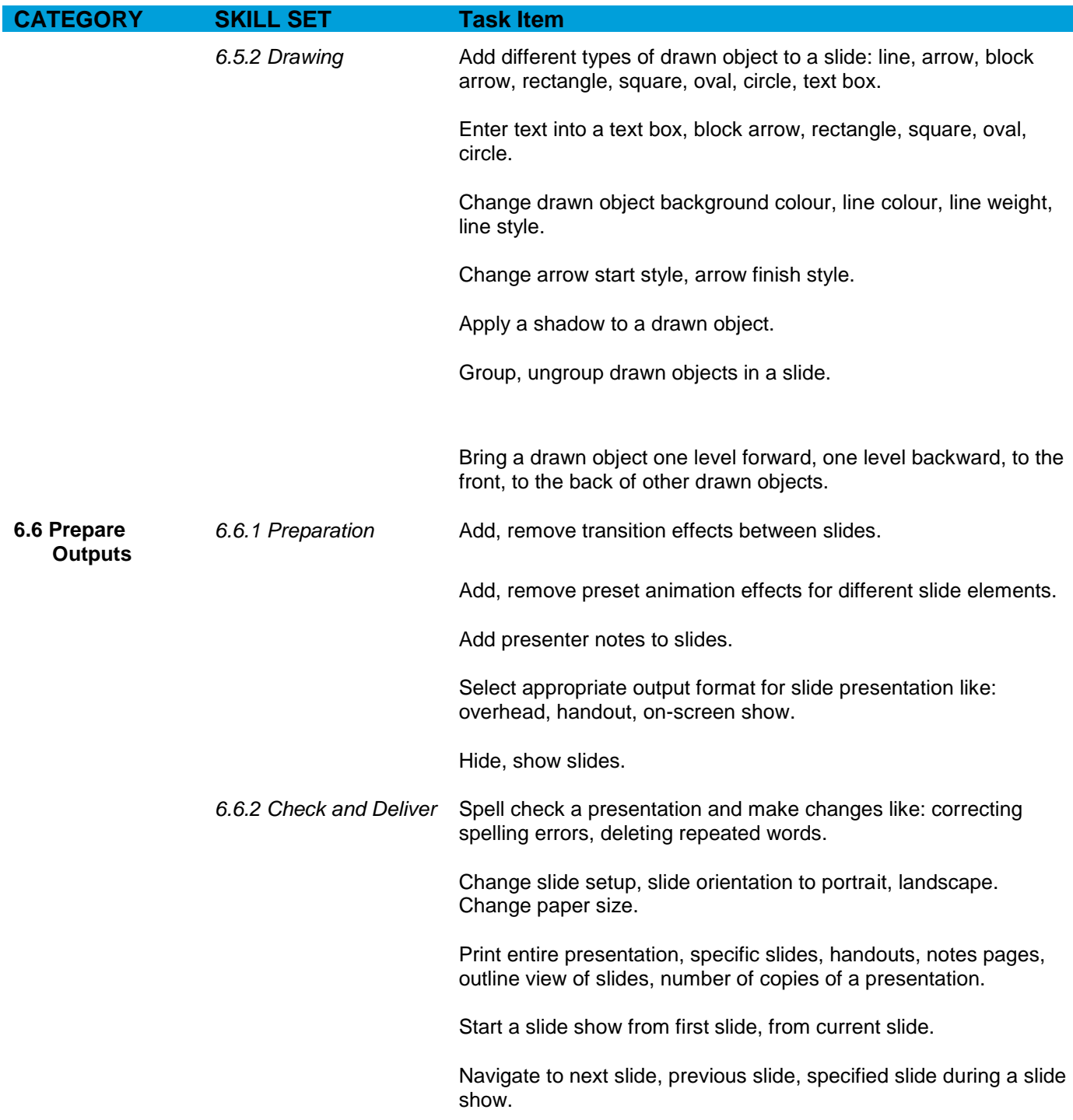

#### <span id="page-19-0"></span>**Module 7 – Web Browsing and Communication**

The following is the Syllabus for Module 7, *Web Browsing and Communication*, which provides the basis for the theory and practice-based test in this module.

#### **Module Goals**

**Module 7** *Web Browsing and Communication* is divided into two sections.

The first section, *Web Browsing,* requires the candidate to know about the Internet and to use a web browsing application.

The candidate shall be able to:

• Understand what the Internet is and common terms associated with it. Be aware of some security considerations when using the Internet.

- Accomplish everyday web browsing tasks including changing browser settings.
- Complete and submit web-based forms and search for information.
- Save web pages and download files from the web. Copy web content into a document.

The second section, *Communication*, requires the candidate to understand some of the concepts of electronic mail (e-mail), to know about other communication options, and to appreciate some security considerations involved in using e-mail.

The candidate shall be able to:

- Understand what e-mail is and know some advantages and disadvantages of its use. Be aware of other communication options.
- Be aware of network etiquette and security considerations when using e-mail.
- Create, spell check and send e-mail. Reply to and forward e-mail, handle file attachments and print an e-mail.
- Be aware of ways to enhance productivity when working with e-mail software. Organize and manage e-mail.

#### **Section 1 Web Browsing**

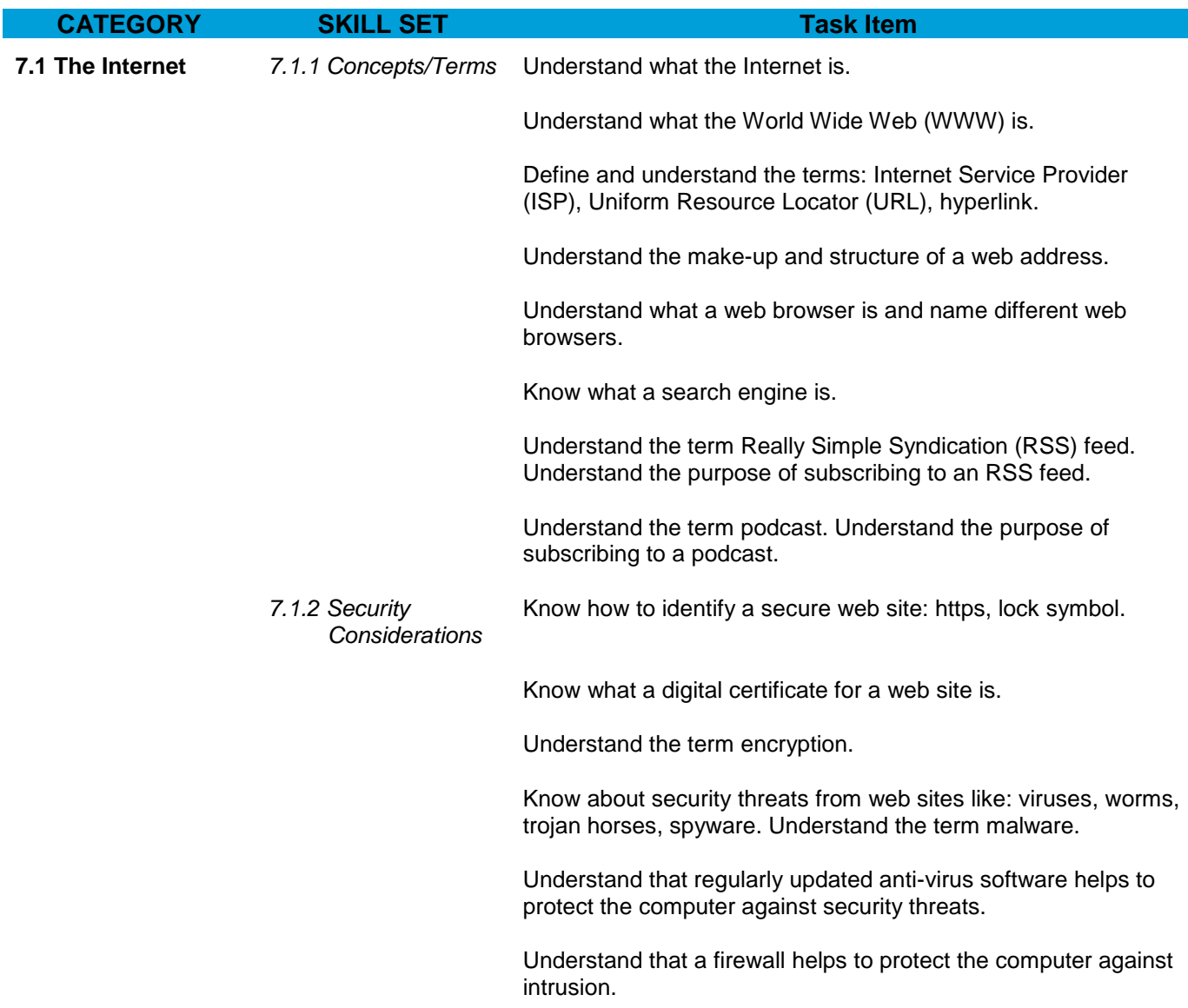

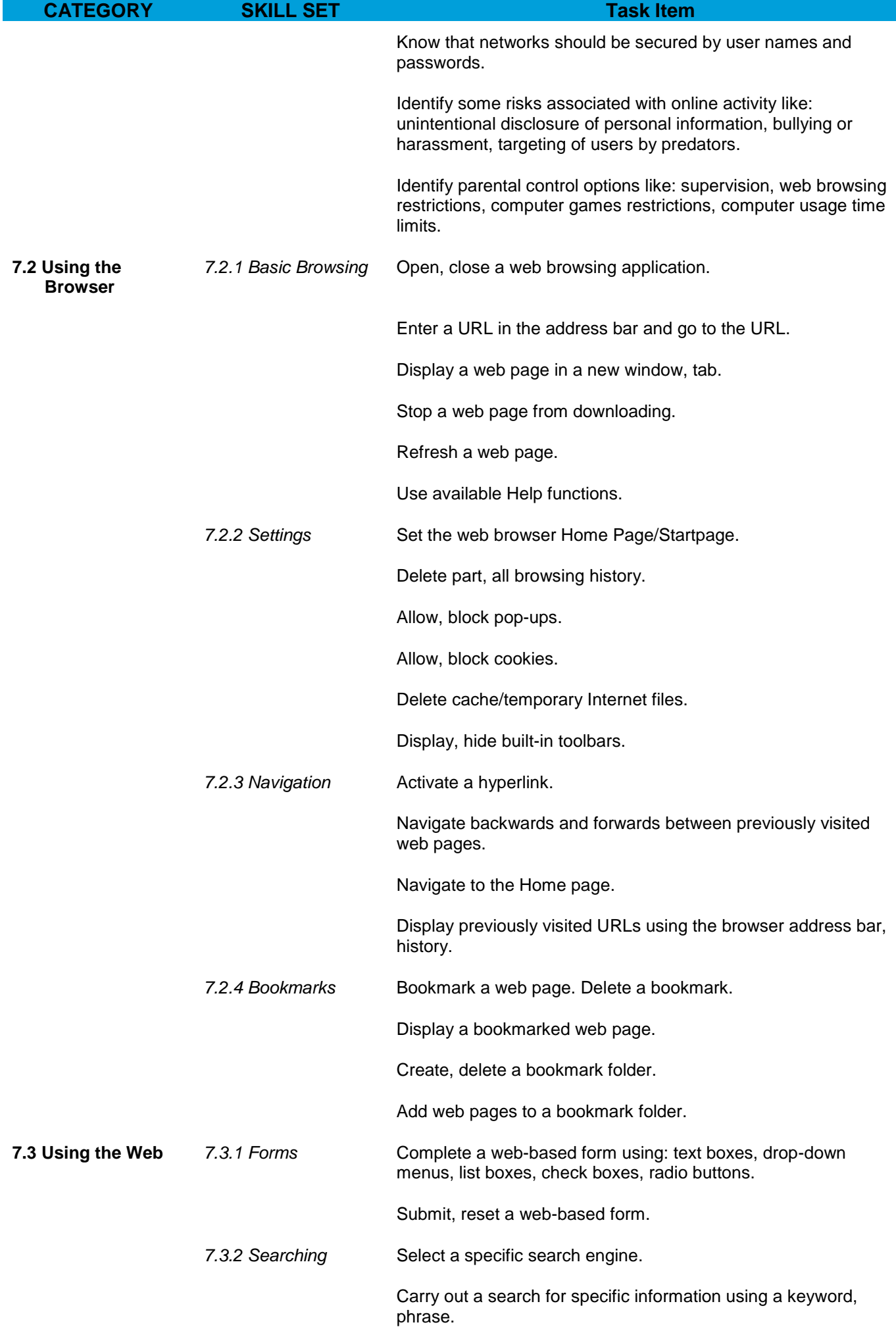

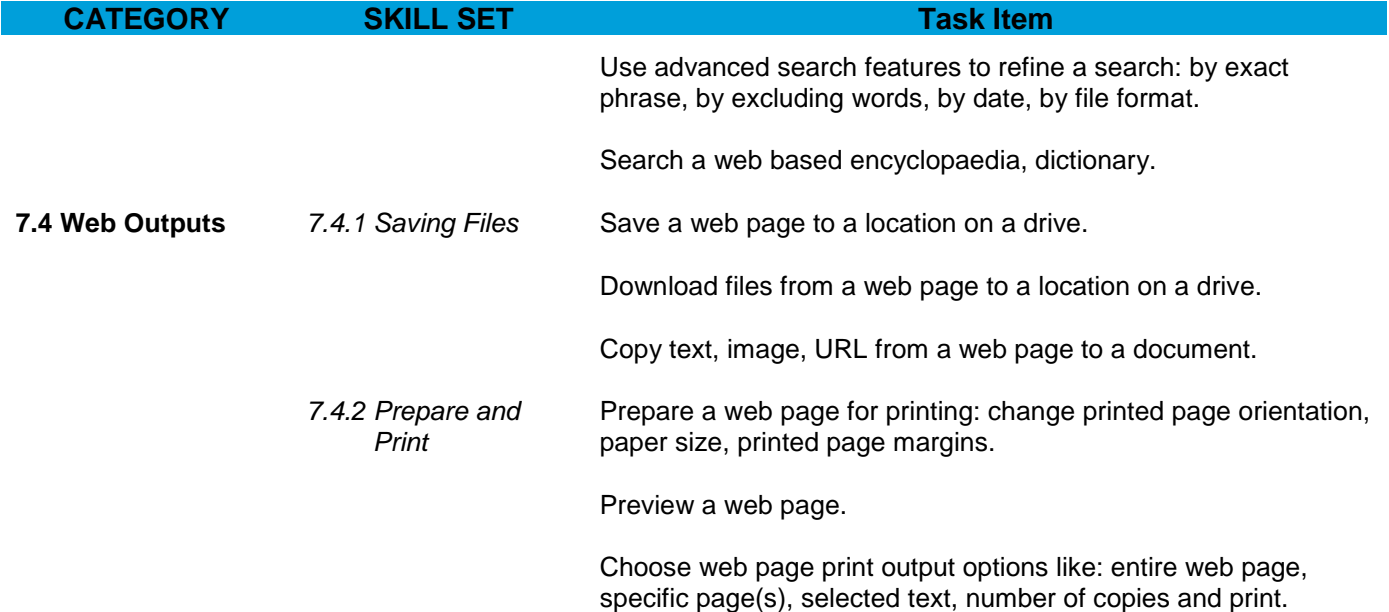

#### **Section 2 Communication CATEGORY SKILL SET Task Item 7.5 Electronic Communication** *7.5.1 Concepts/Terms* Understand the term e-mail and know its main uses. Understand the make-up and structure of an e-mail address. Understand the term short message service (SMS). Understand the term Voice over Internet Protocol (VoIP) and know its main benefits. Understand the main benefits of instant messaging (IM) like: real-time communication, knowing whether contacts are online, low cost, ability to transfer files. Understand the concept of an online (virtual) community. Recognize examples like: social networking websites, Internet forums, chat rooms, online computer games. *7.5.2 Security Considerations* Be aware of the possibility of receiving fraudulent and unsolicited e-mail. Understand the term phishing. Recognize attempted phishing. Be aware of the danger of infecting the computer with a virus by opening an unrecognized e-mail message, by opening an attachment. Understand what a digital signature is. *7.5.3 e-mail Theory* Understand the advantages of e-mail systems like: speed of delivery, low cost, flexibility of using a web-based e-mail account in different locations. Understand the importance of network etiquette (netiquette) like: using accurate and brief descriptions in e-mail message subject fields, brevity in e-mail responses, spell checking outgoing email. Be aware of possible problems when sending file attachments like: file size limits, file type restrictions (for example, executable

files).

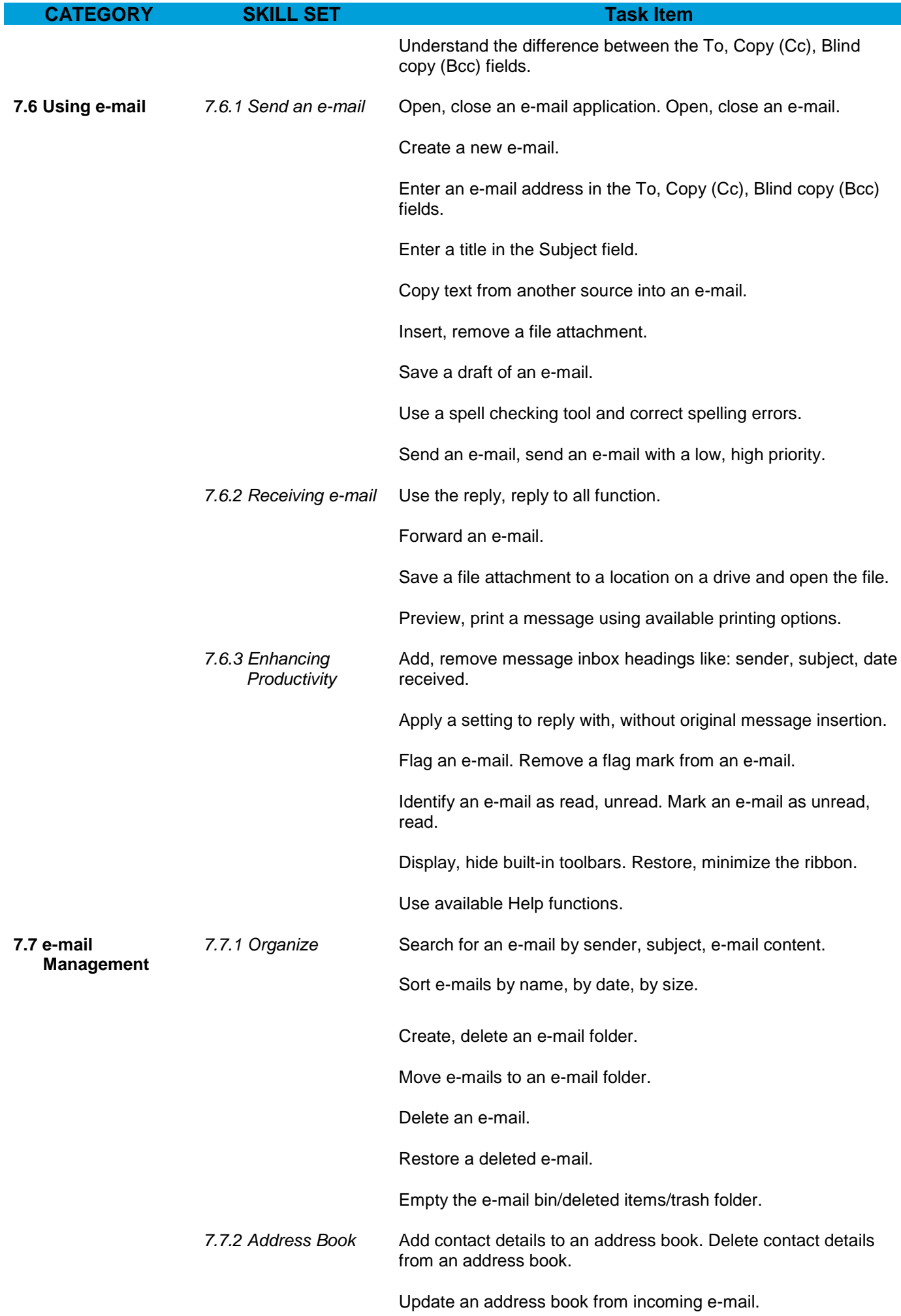

Create, update a distribution list/mailing list.